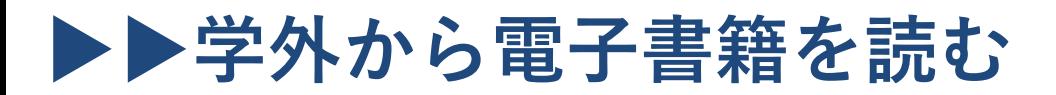

bReader Cloud 認証

## 以下の手順で自宅・外出先などからKinoDenの電子書籍を読むことができます。

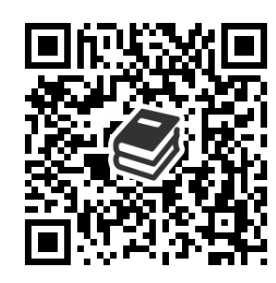

**藤田医科大学 KinoDen https://kinoden.kinokuniya.co.jp/fujita/**

## **学外・スマホから利用する3ステップ**

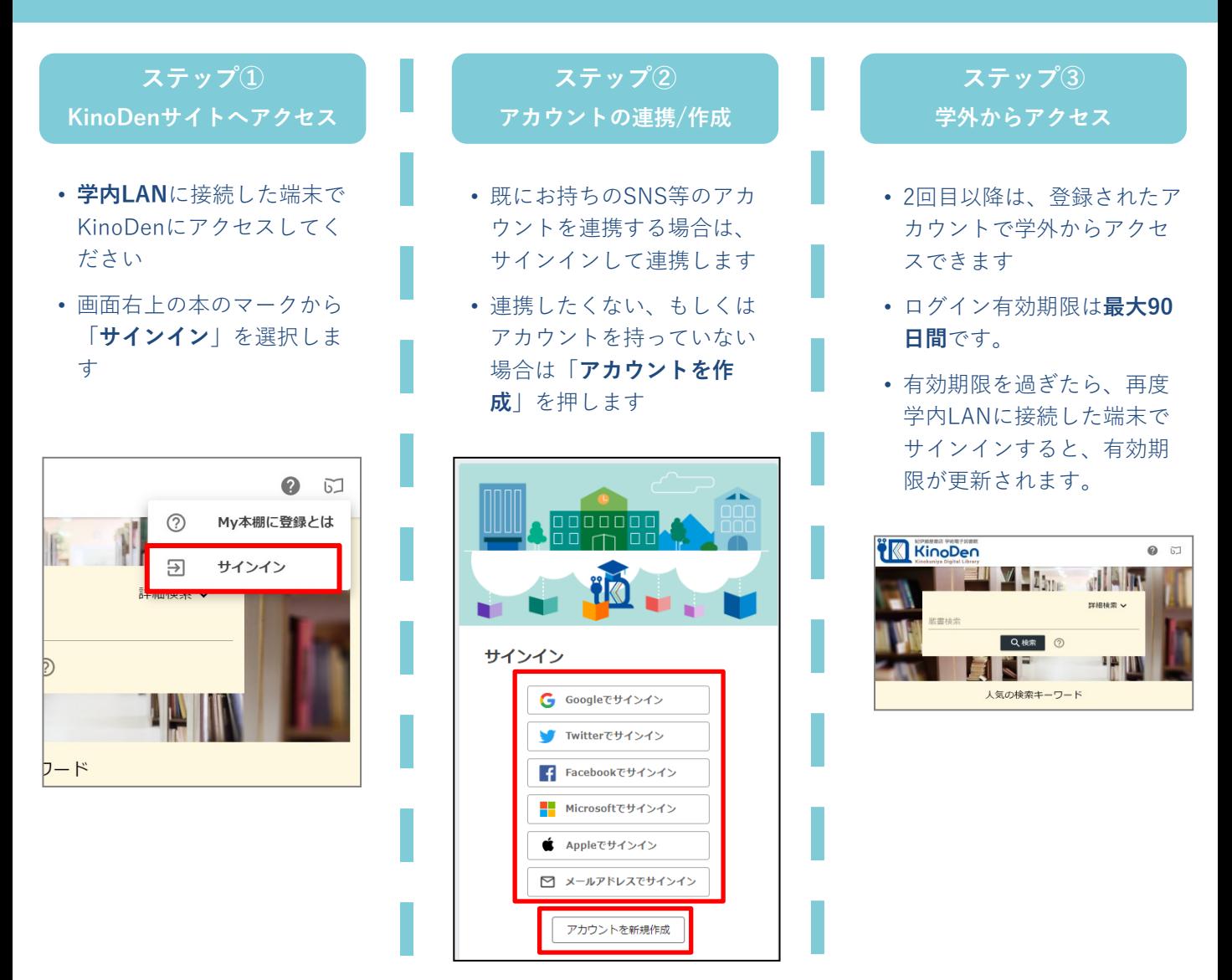

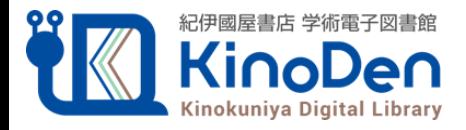